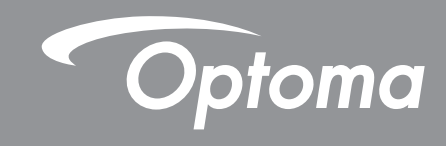

# RS232 Protocol Function List

Baud Rate : 19200 Data Bits: 8 Parity: None Stop Bits: 1 Flow Control : None UART16550 FIFO: Disable

 **Note:** *It supports data rates from 9600 to 115200 bps. The default is 19200 bps. Depending on the equipment, a lower baud rate may be recommended for long cable runs.*

# **Write Command**

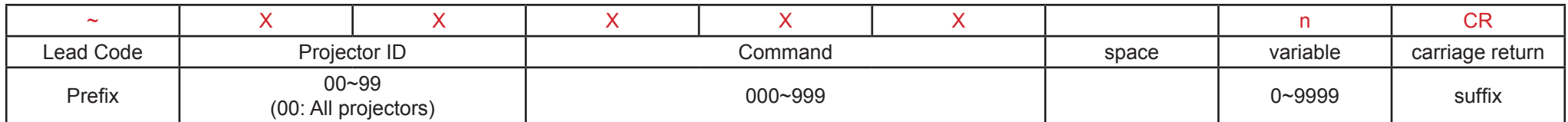

#### **Response Format**

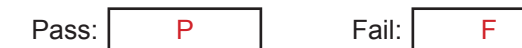

# **Read Command**

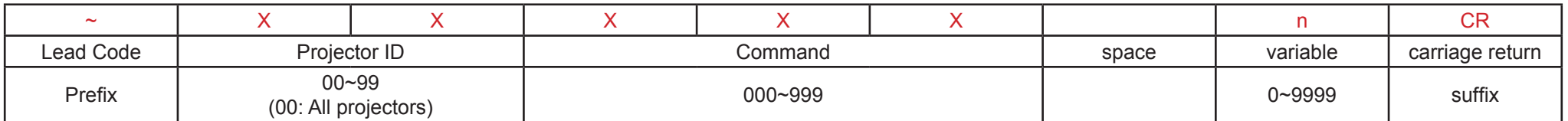

### **Response Format**

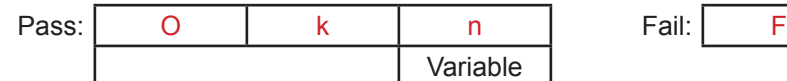

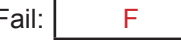

### **System Automatically Send**

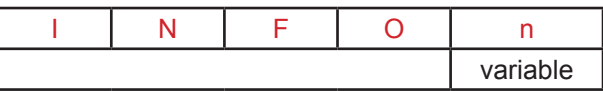

 **Note:** *There is a <CR> after all ASCII commands. 0D is the HEX code for <CR> in ASCII code.*

#### **Character to HEX table**

| Character      | <b>HEX</b> |
|----------------|------------|
|                | 7E         |
| 0              | 30         |
| 1              | 31         |
| $\overline{2}$ | 32         |
| 3              | 33         |
| 4              | 34         |
| 5              | 35         |
| 6              | 36         |
| 7              | 37         |
| 8              | 38         |
| 9              | 39         |
| Space          | 20         |
| CR (Enter)     | 0D         |

*e.g.*

*ASCII to HEX*

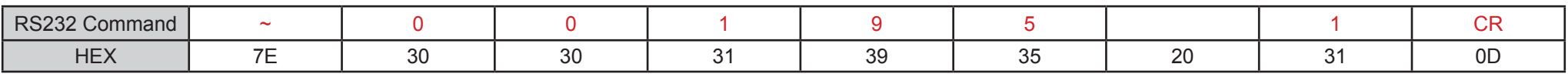

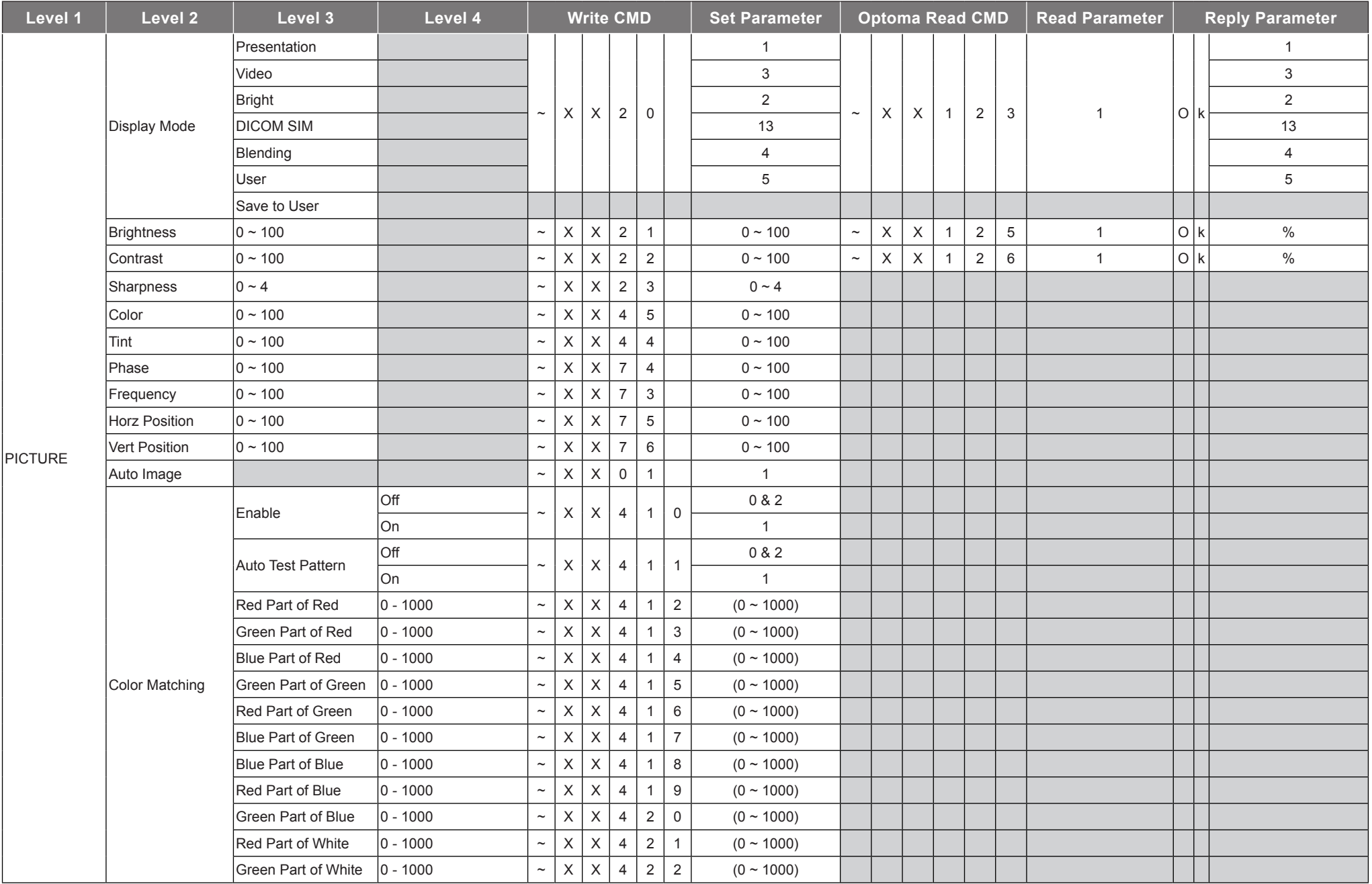

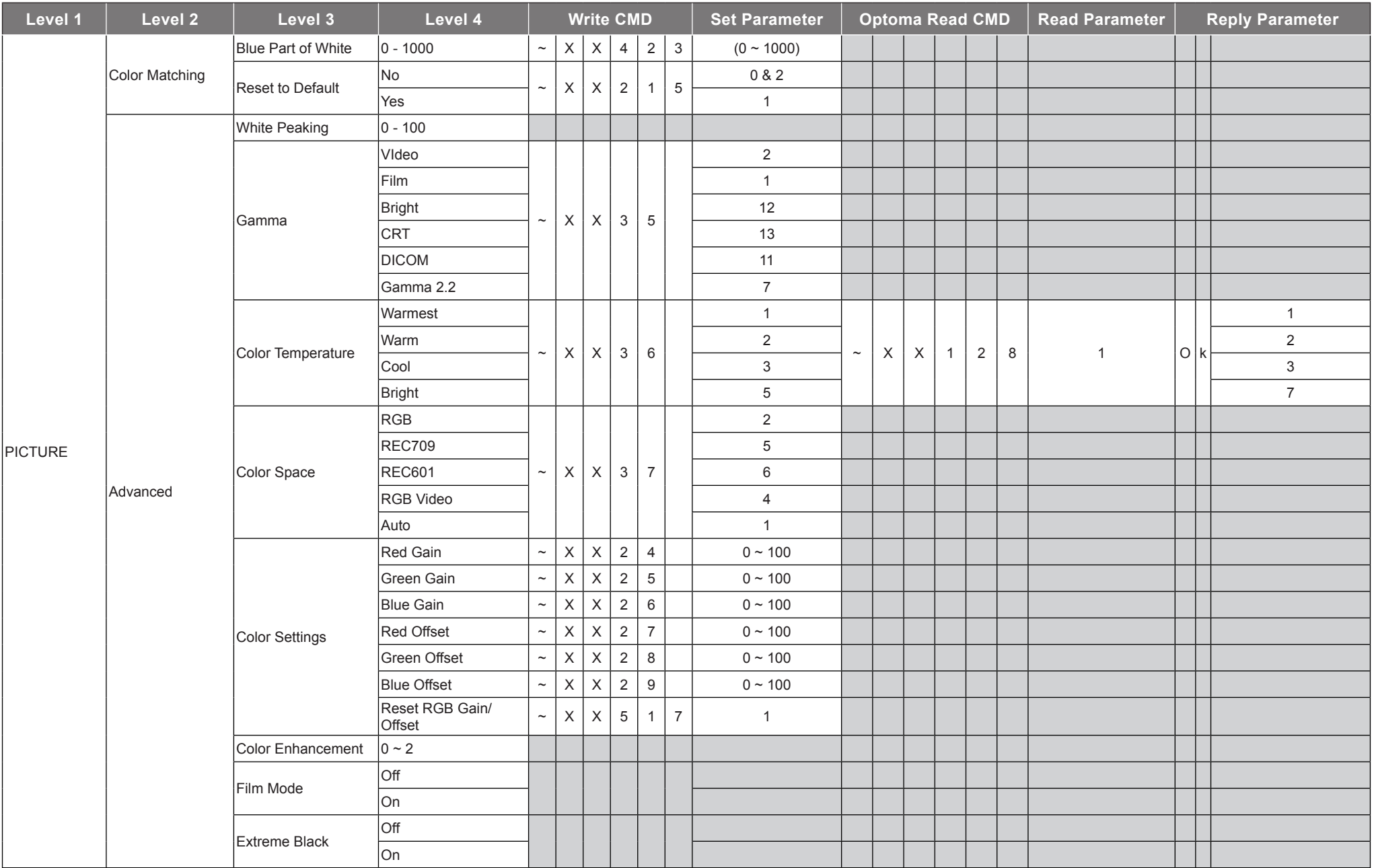

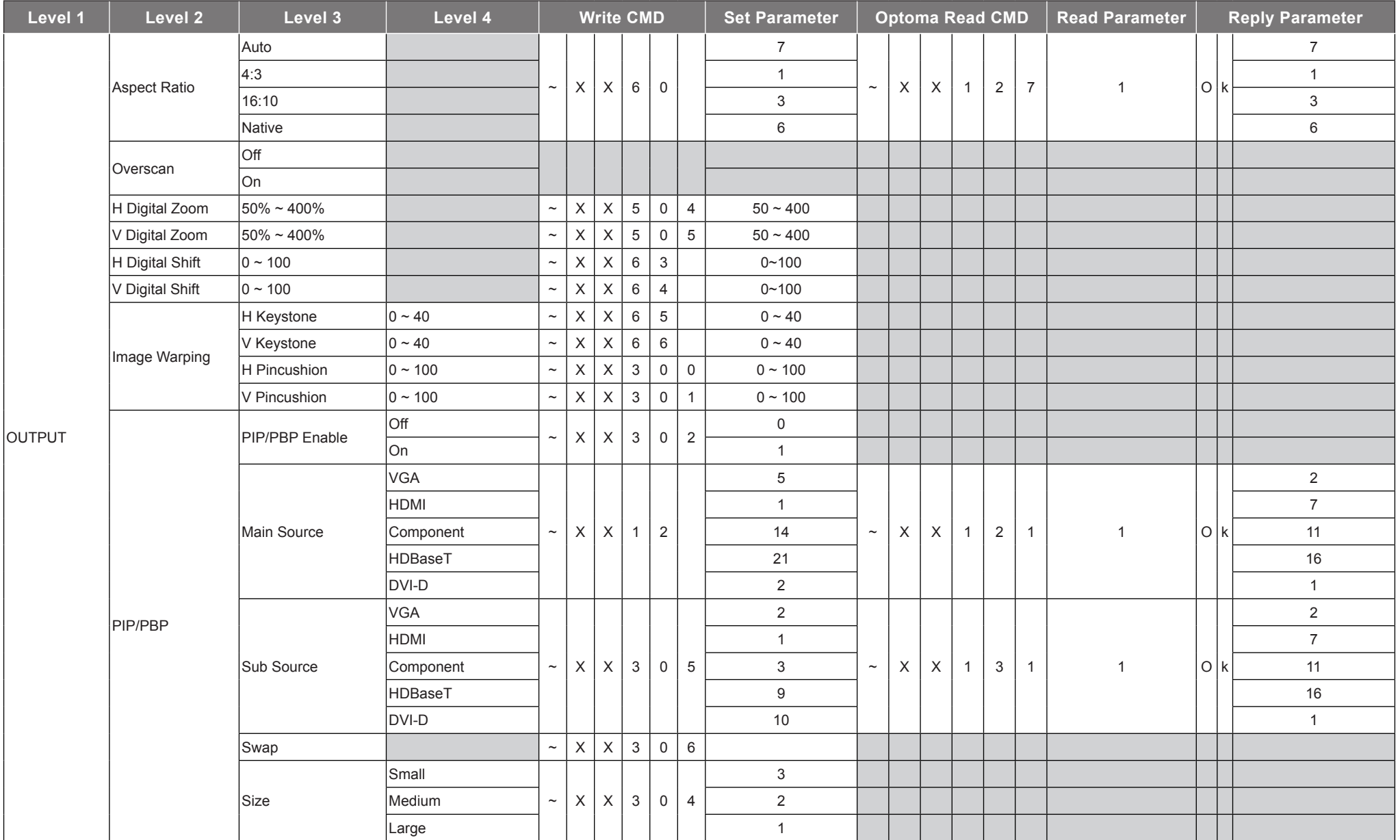

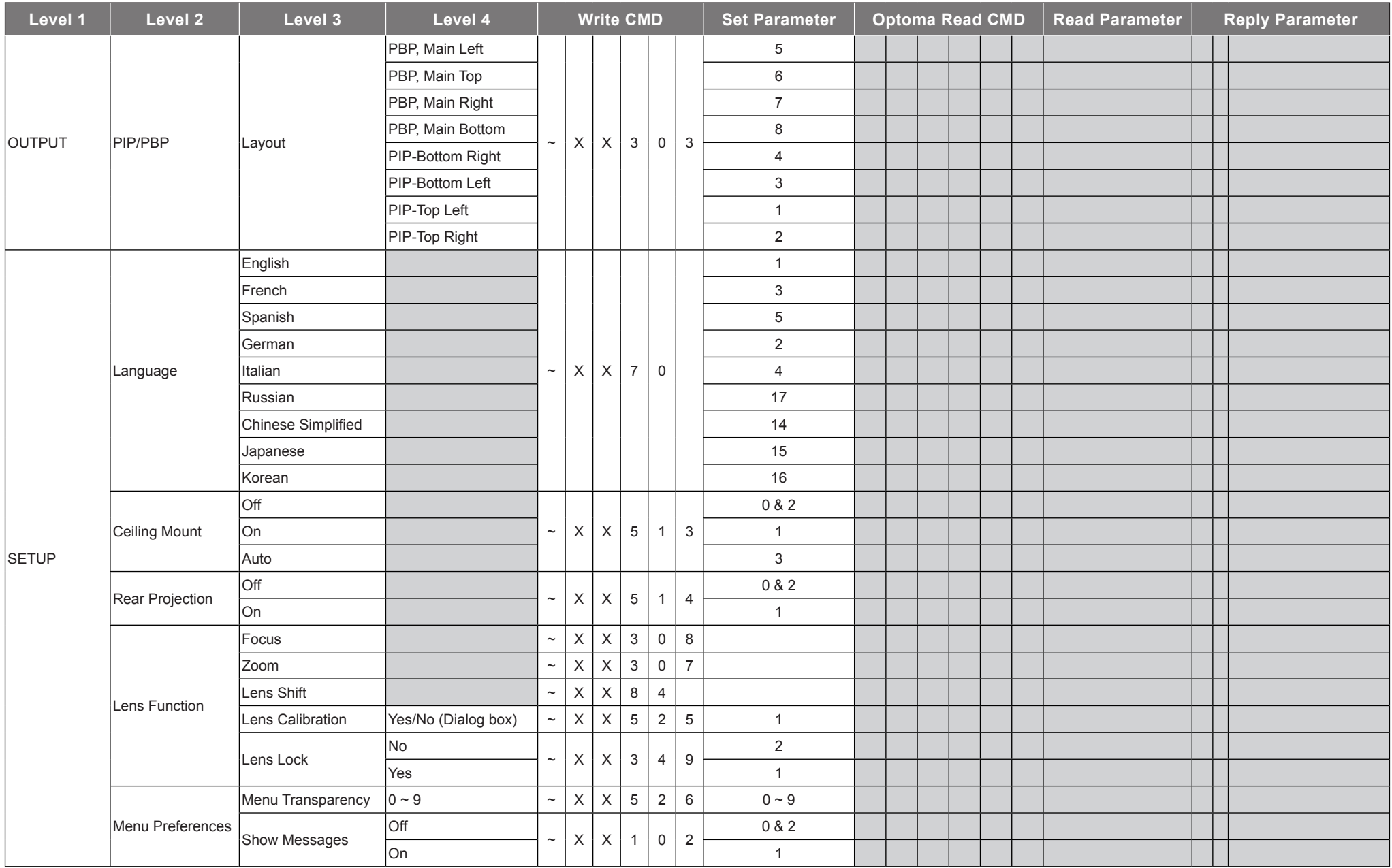

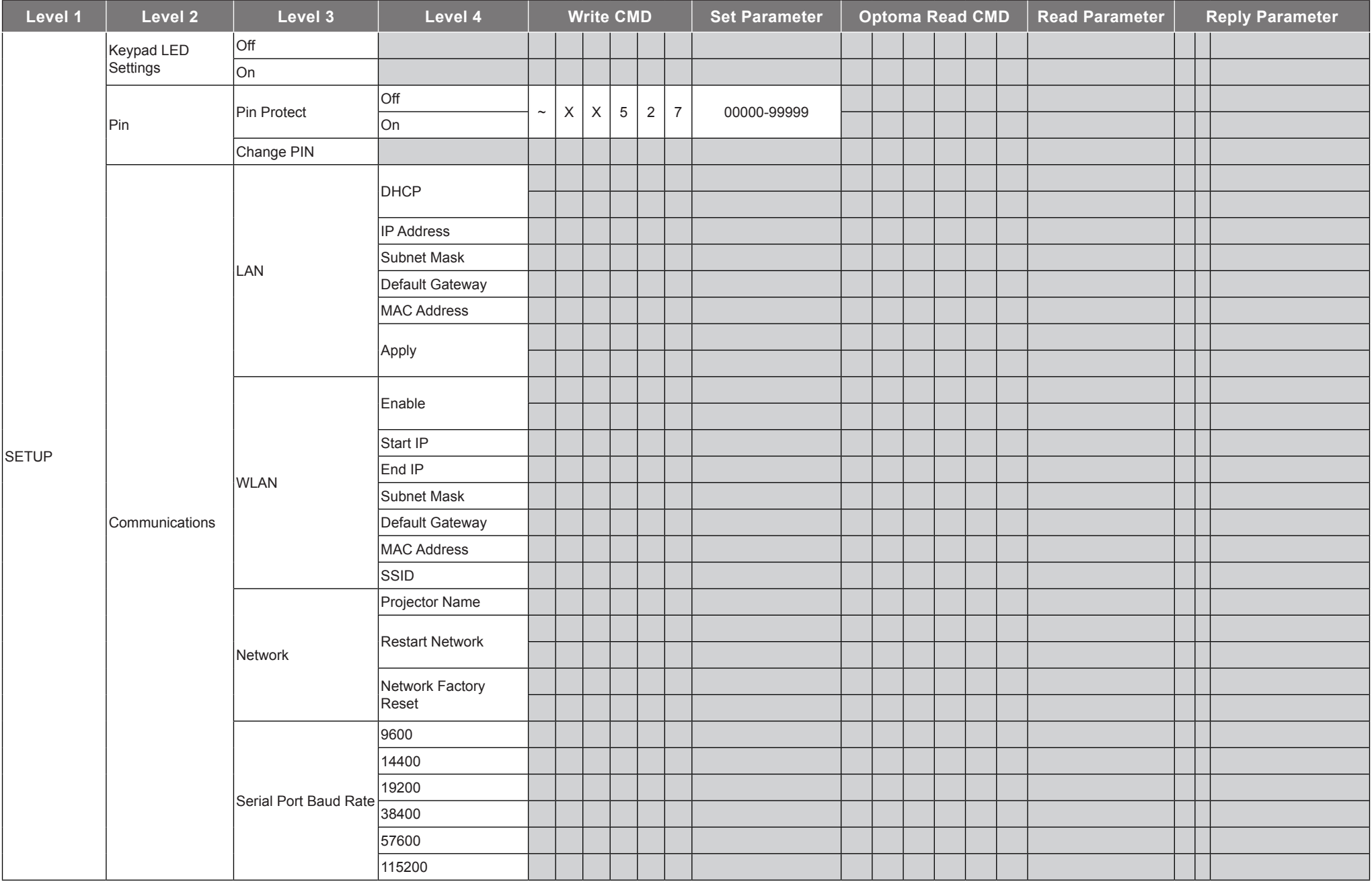

![](_page_8_Picture_291.jpeg)

![](_page_9_Picture_300.jpeg)

![](_page_10_Picture_329.jpeg)

#### **Other Uart Command**

![](_page_11_Picture_402.jpeg)

![](_page_12_Picture_269.jpeg)

![](_page_13_Picture_235.jpeg)

#### **Error Message**

![](_page_14_Picture_263.jpeg)

www.optoma.com